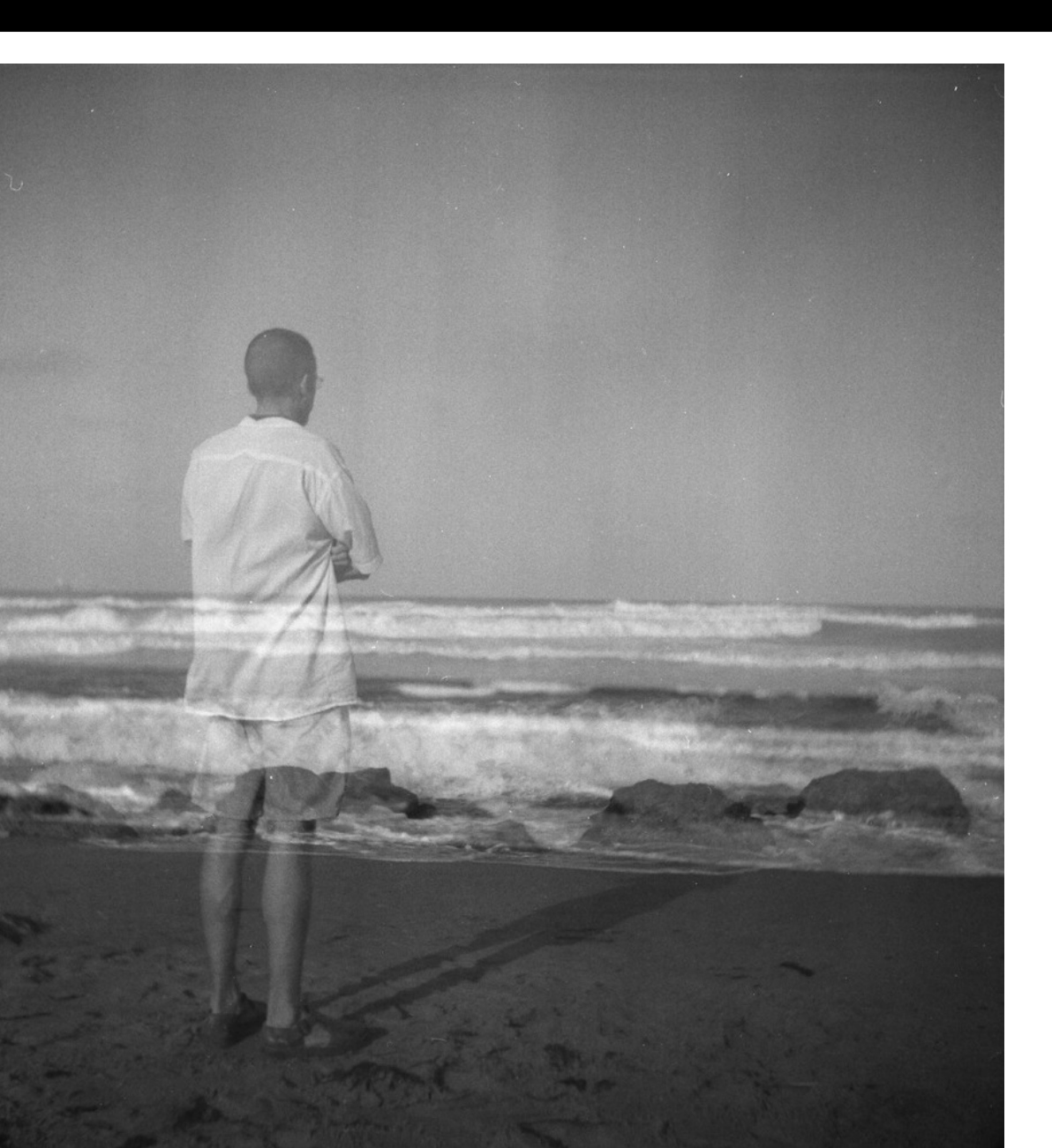

md museum-digital

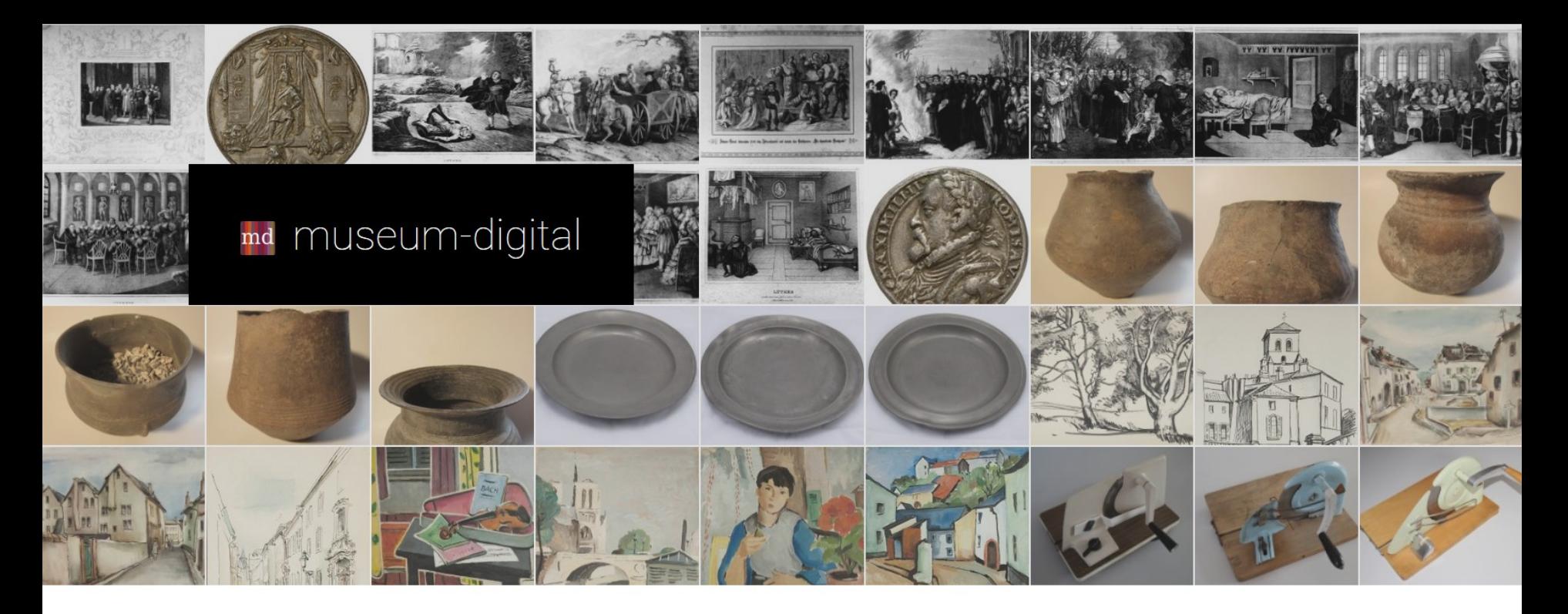

museum-digital ist eine Plattform auf der große und kleine Museen Informationen zu ihren Objekten veröffentlichen. Sie umfasst Objekte verschiedenster Art, die durch vielfache Verweise miteinander verknüpft werden, um Zusammenhänge zu veranschaulichen und das Auffinden zu erleichtern.

Doch museum-digital ist mehr als das: Es ist ein Vorhaben, in welchem versucht wird, Wege zu finden und Werkzeuge zu entwickeln, mit denen die Online-Publikation von Objekt-Informationen für alle Museen leicht möglich wird. Es wird ein System entwickelt, welches weitestgehend kostenfrei, zeitsparend und zudem einfach verwendbar ist. Ein System, das von allen Museen genutzt werden kann, egal auf welche Weise sie im Museum selbst die Informationen zu ihren Objekten verwalten. Für Museen ohne eigenes Inventarisierungsprogramm bietet museum-digital entsprechende Funktionen. Die Informationen zu Museumsobjekten werden bei museum-digital angereichert und in eine Form gebracht, die eine Einbindung in Portale (europeana, Deutsche Digitale Bibliothek, ...) ermöglicht - sofern es vom betreffenden Museum gewünscht wird. Aktuell finden Sie hier Informationen über:

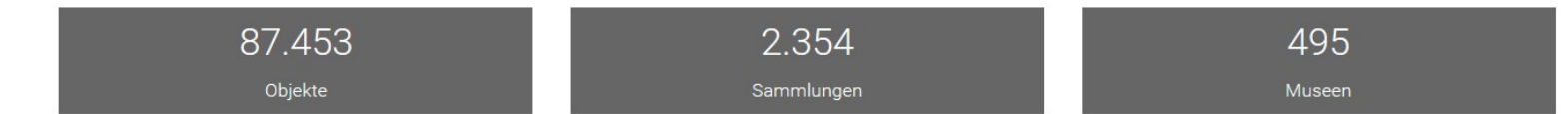

### Der erste Blick auf museum-digital … doch was ist dahinter?

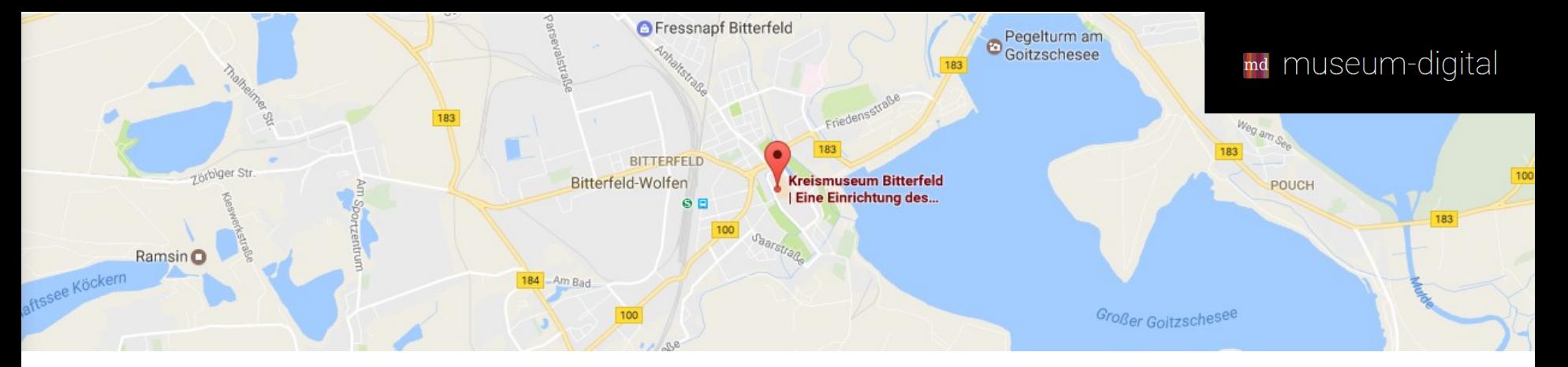

Museum-Digital entstand, als Ende Januar 2009 sechs - sehr unterschiedliche - Museen aus Sachsen-Anhalt zusammenkamen und die AG Digitalisierung des Museumsverbandes gründeten. Die AG setzte sich das Ziel:

**… einen Weg zu finden, der es allen Museen - unabhängig von ihrer Größe, Ausrichtung oder ihren Kapazitäten - ermöglicht auf einfachste Weise qualitätvolle Objektinformationen effektiv online zu stellen, um auf diese Weise das jeweilige Museum, seine Objekte und auch die daran geleistete Arbeit der Bewahrung und Dokumentation bekannt zu machen ...**

Noch immer ist die AG der Motor und "letzte Instanz" bei der Arbeit an museum-digital.

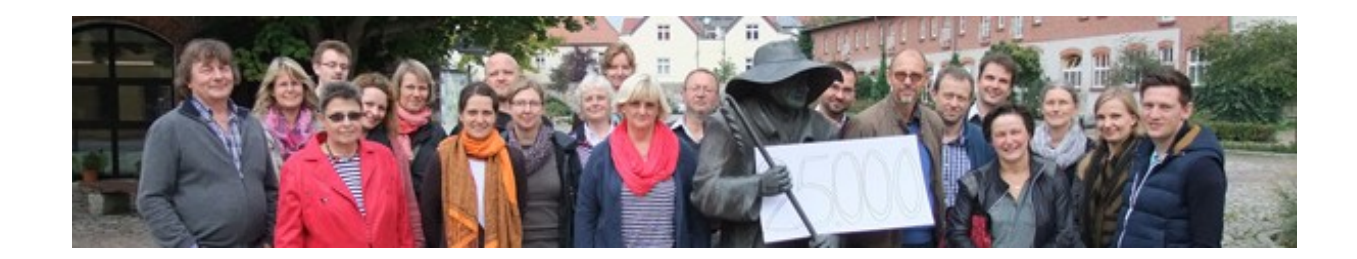

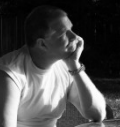

# *Zweckdefinition*:

- o Ziel ist immer auch die Bewerbung der Einrichtungen (Objekte als Mittel zum Zweck)
- o Daneben: Die eigene Arbeit aufzeigen (soll gegen Schließung der Einrichtung helfen)

## *Konsequenzen aus Zweckdefinition und Zielsetzung*:

- $\circ$  , alle Museen" (also auch jenseits von Sachsen-Anhalt ... mittlerweile gibt es viele Versionen von museum-digital)
- o "unabhängig von Größe, Ausrichtung oder Kapazitäten" (museum-digital ist kostenfrei, sonst könnten die kleinsten Museen nicht teilnehmen, kein Fachportal)
- auf einfachste Weise" (Einweisung in das Eingabetool von museum-digital braucht nicht mehr als 30 min am Telefon, Museen bestimmen Softwareentwicklung mit)
- o "qualitätvolle Objektinformation" (Objekte lassen sich nur mit ausreichend Information veröffentlichen, Hinweis-Tool: Was wäre besser …, Normdatenkontrolle für Informationsvernetzung, Querverweise sollen sichtbar werden)
- o "effektiv online stellen" (museum-digital setzt auf gemeinsames Publizieren, permanente Suchmaschinen-Optimierung)

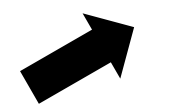

Seit den ersten Anfängen 2009 ist museum-digital gewachsen:

Aus den 6 Einrichtungen sind - alle Versionen und versteckte Institutionen eingeschlossen – fast 600 geworden. Die Gesamtzahl der erfassten Objekte – alle Versionen und versteckte Objekte eingeschlossen – beträgt mehr als 600.000.

# Es gibt mittlerweile

- o 14 regionale Versionen
- o 1 deutschlandweite Version
- o 3 internationale Versionen
- o 1 thematische Version
- o 2 ein-Museum-Versionen
- o 3 versteckte Versionen
- o 1 Sandkasten-Version

### Deutschland...

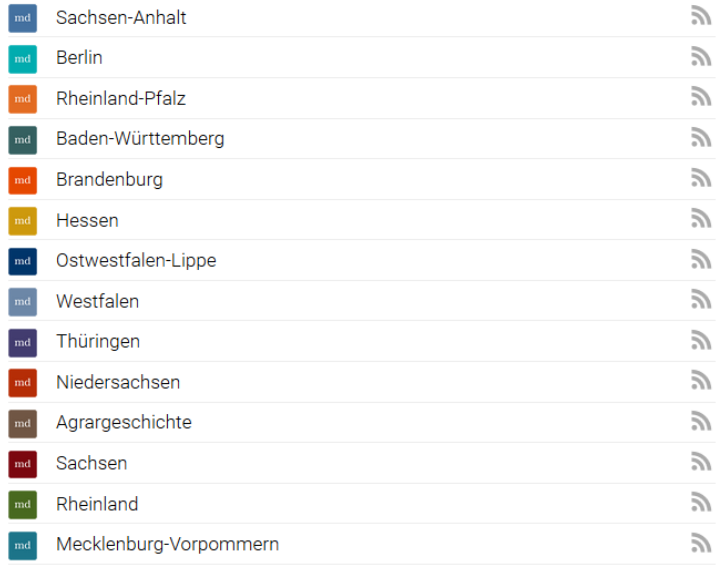

Grundlegend sind die regionalen Versionen (die deutschlandweite Version entsteht halbautomatisch - die internationalen Versionen sind Kopien der regionalen Software)

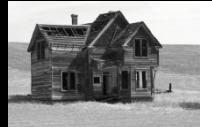

Einfache Regel: Jedes Museum das teilnehmen will muss sich für eine regionale Version entscheiden. Diese Version hat ein eigenes, einfach zu bedienendes Eingabe- und Verwaltungswerkzeug, mit welchem das Museum jederzeit die volle Kontrolle über seine veröffentlichten Objektinformationen hat. Jede Version ist in jeder Hinsicht unabhängig und wird zumeist von den jeweiligen Museumsverbänden oder –beratungsstellen betreut. Wenn die Museen einer Region mögen, dann kann die regionale Version auch eigene Funktionen erhalten oder ein ganz eigenes Design.

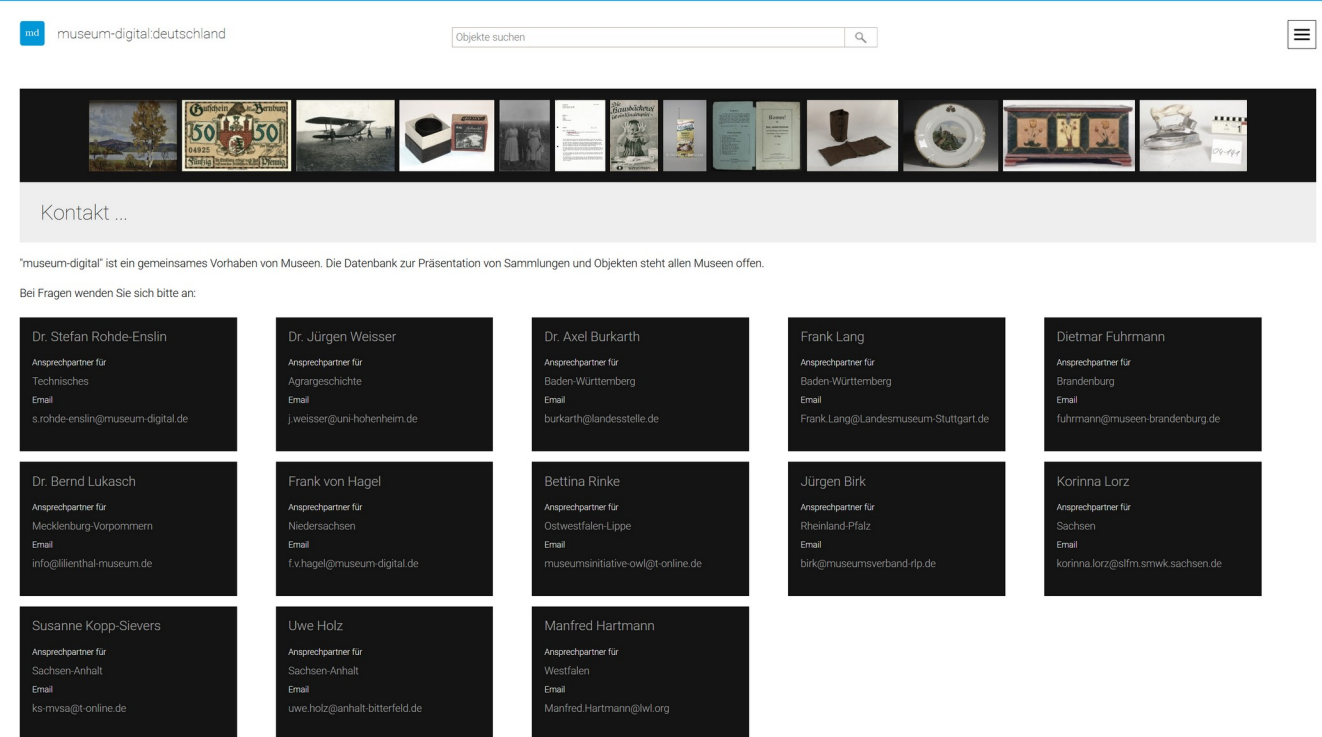

Für Fragen zu den Sammlungen und Objekten stehen die Museen gerne zur Verfügung. Dies gilt besonders für die Genehmigung der Weiternutzung der Abbildungen, deren Rechte bei den Museen bzw. den Fotografen liege

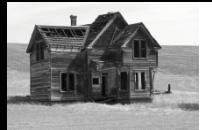

Es zeigte sich, dass viele Museen ohne Inventarisierungssoftware sind (und es viele gibt, die mit im Museum vorhandener Software unzufrieden sind). Deshalb wurde das Eingabe- und Verwaltungswerkzeug wesentlich erweitert und kann jetzt auch zum Inventarisieren verwendet werden (insgesamt inventarisieren mittlerweile ca. 70 Museen mit museumdigital).

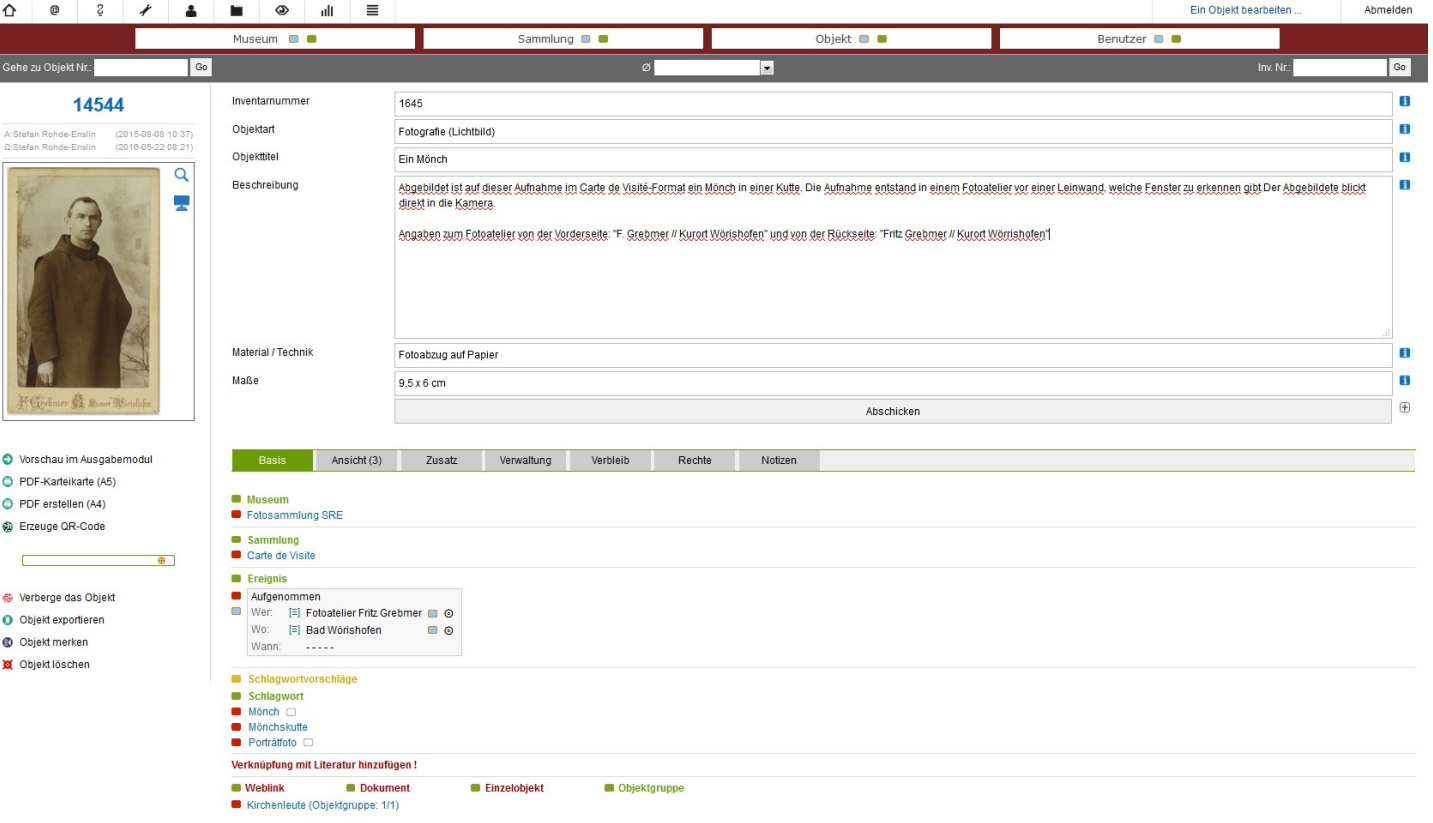

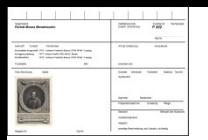

- o Unbegrenzt viele Abbildungen, Filme, Tonaufzeichnungen oder Textdokumente pro Objekt
- o Den heraufgeladenen Repräsentationen lassen sich separate Rechte zuweisen.
- o Die Objekte lassen sich zu Objektgruppen und zu Sammlungen (und Teilsammlungen) zusammenfassen
- o Querverweise von Objekt zu Objekt sind als Links umsetzbar
- o Mehrfache Objektbeschreibungen sind möglich man kann bestimmen, welche zur (öffentlichen) Anzeige kommt
- o Insgesamt gibt es mittlerweile weit mehr als 200 einzelne Felder,
- o Mit mehrsprachigen Labels (deutsch, englisch, ungarisch, polnisch, indonesisch)
- o Das Eingabe- und Verwaltungstool hat eine speicherbare Merkliste und
- o Batch-Funktionen um viele Datensätze auf einen Schlag zu ändern.
- o Außerdem kann man sich die Objektinformation auf Standardkarteikarten ausdrucken
- o oder QR-Codes generieren.

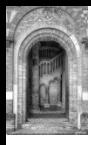

Die Objekte können entweder per Hand eingegeben werden oder sie werden (wie mittlerweile ca. 80%) importiert. Es existieren Importroutinen für Lido, museumplus, adlib, gos, faust, primus, csv oder allgemeines xml, die gegebenenfalls leicht angepasst werden. Nach dem Import kann das Museum die Objekte sofort online zeigen oder sie vor dem Veröffentlichen im Eingabe- und Bearbeitungswerkzeug nacharbeiten.

Inventarisierungsangaben im Museum müssen Publikationsangaben in museum-digital nicht entsprechen.

Einzelobjekte oder beliebige Gruppen von Objekten (oder Einzelobjekte) lassen sich per Knopfdruck im Lido-Standard-Format exportieren und so an z.B. die Deutsche Digitale Bibliothek oder die europeana weiterreichen (die reine Verweis-Portale sind).

Aus dem Eingabetool lassen sich (für zuvor zusammengruppierte Objekte) einfache Offline-HTML-Kataloge per Knopfdruck erstellen.

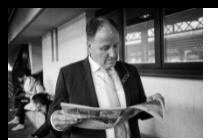

Primäres Publikationselement für die Objektinformation sind die regionalen (oder thematischen) Versionen von museum-digital. Diese sind durchgängig mehrsprachig (aktuell: deutsch, englisch, ungarisch, italienisch, portugiesisch, polnisch, indonesisch) und können Objektinformationen in mehreren Sprachen anzeigen.

In jeder Version lässt sich die Suche auf die Objekte eines einzelnen Museums eingrenzen. Hierdurch wird eine sehr einfache Einbindung der Objekte eines Museums in die eigene Museums-Homepage möglich (sekundäre Publikationsmöglichkeit). Der Suchschlitz führt, wenn in Musems-Homepage eingebunden, nur zu Treffern aus den Objekten des Museums.

Alle publizierten Objektinformationen lassen sich (bald – geplant für August 2017) über eine API abrufen und in Museums-Homepage einfügen

Die Datenbanken aller regionalen Versionen basieren auf einem gemeinsam genutzten Normdatenkatalog …

Publikation (I): Regionale Version, Museums-Homepage

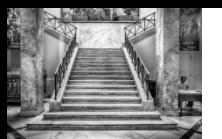

Für die Verwaltung des Normdatenkatalogs gibt es eine eigene Software und eine eigene Redaktion – diese Arbeit wird den Museen abgenommen (Ehrenamtlich tätige oder: Museen aus Sachsen-Anhalt zahlen freiwillig 15 Euro im Jahr hierfür, woraufhin das Land einen Zuschuss gibt). Wichtig ist, dass die Museen von dieser Arbeit (Normdaten-Anreicherung und –Kontrolle) befreit sind und Zwistigkeiten auf diese Weise vermieden werden. Soweit möglich werden die in Deutschland üblichen Konventionen beachtet (Bsp: Schlagworte nur im Singular, Angabe von Lebensdaten bei Personen, …)

Generell werden alle kontrollierten Begriffe in 4 Katalogen gespeichert:

- o Geographie-Gebäude
- o Personen-Institutionen
- o Schlagworte
- o Zeiten

Die Normdaten-Software ("nodac") hält auch Vokabulare für den allgemeinen Gebrauch vor (aktuell Technikthesaurus des Technikmuseums Wien und die Hessische Systematik).

Alle Normdatenkataloge sind über eine API referenzierbar.

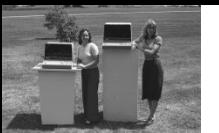

### Jeder Ort bekommt

Kurzbeschreibung, Koordinaten und Link zu geonames, TGN, Wikipedia, gnd, sofern möglich auch nomisma. Orte werden in einen hierarchischen Katalog eingruppiert. Synonyme Ortsnamen (Bsp.: "Gdansk"-"Danzig") werden berücksichtigt

Jeder Akteur bekommt

Kurzbeschreibung, Lebensdaten und (sofern möglich) Link zu viaf, ULAN, rkd, Wikipedia, gnd, mbl, …

### Jedes Schlagwort bekommt

Kurzbeschreibung und Link zu gnd, Wikipedia, lcsh, AAT, Grobsystematik, Hessische Systematik, Möbeltypologie, Oberbegriffsdatei, sofern möglich auch mindat, nomisma, … Schlagworte werden in einen hierarchischen Katalog eingruppiert. Synonyme (Bsp.: "Frau" – "Dame") werden berücksichtigt.

Jeder Zeitbegriff wird mit

Anfangs- und Endzeitpunkt versehen. Dies wird genutzt um Zeitraumsuchen zu ermöglichen. (Bsp: Suche nach "19. Jahrhundert" findet auch Einträge für "1848-1849" oder für "Mitte 19. Jahrhundert" oder für "1. Januar 1871").

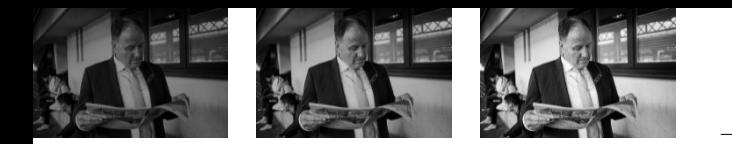

Tertiäres Publikationselement ist die - per Knopfdruck halbautomatisch entstehende deutschlandweite Version von museum-digital, welche den gemeinsamen Normdatenpool verwendet. Diese Version erlaubt das Navigieren in den im Normdatenpool entstandenen Hierarchien. Hier fließen die Objekte aus allen Versionen in einen gemeinsamen Suchindex – wodurch mehr Treffer und Verweise von Objekt zu Objekt über Museen hinweg sichtbar werden.

[ Publikationsmöglichkeit, welche noch nicht aktiv genutzt wird: Mit dem Werkzeug, mit welchem die deutschlandweite Version erstellt wird lassen sich beliebige Einrichtungen zu einer neuen Plattform zusammengruppieren, etwa: Alle Apothekenmuseen, Alle Sammlungen der Universität Münster, Alle Museen des Landkreises Potsdam-Mittelmark, … ]

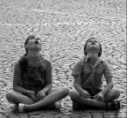

Weiteres Publikationselement ist der "Themator". Ein einfaches Werkzeug um kleine digitale Ausstellungen anzulegen. Der "Themator" arbeitet eng mit museum-digital zusammen, kann aber auch ohne dieses genutzt werden. Hierdurch lassen sich die Objekte mehrfach kontextualisieren (einbinden in mehrere Themen).

Damit die Objekte in das jeweilige Thema passen – sie sind ja im Prinzip immer multivalent  $-$  lassen sich Objektbeschreibungen "innerhalb des Themas" austauschen. Es lassen sich Objekte aus allen Versionen von museum-digital und auch solche, die nicht bei museumdigital vorhanden sind integrieren.

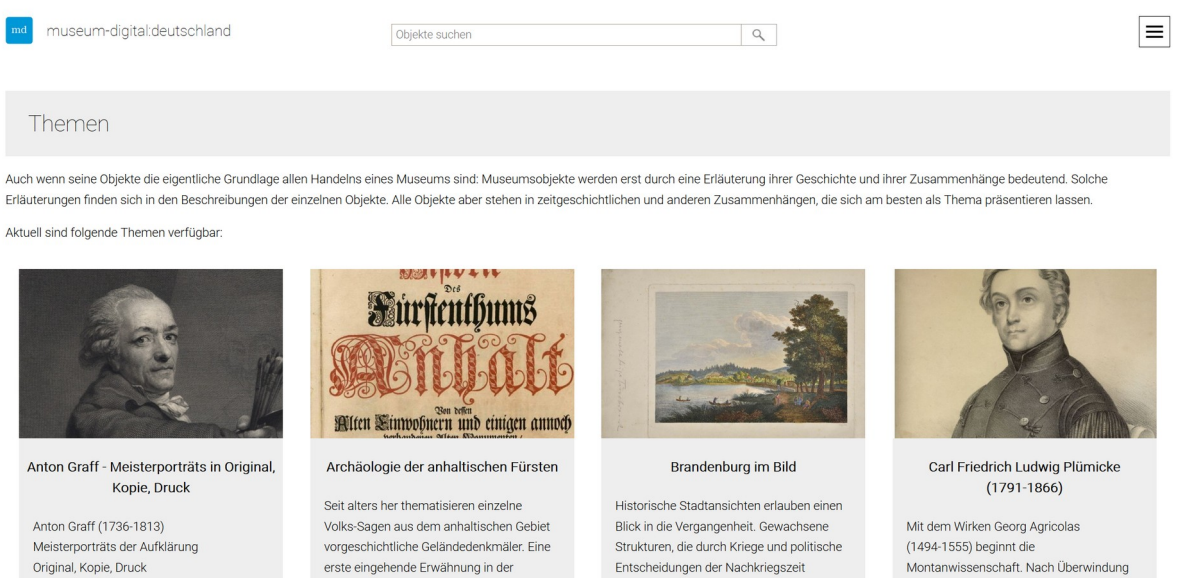

### [ … Verführung zum Weiterklicken …]

### Suche nach "Rom"

…

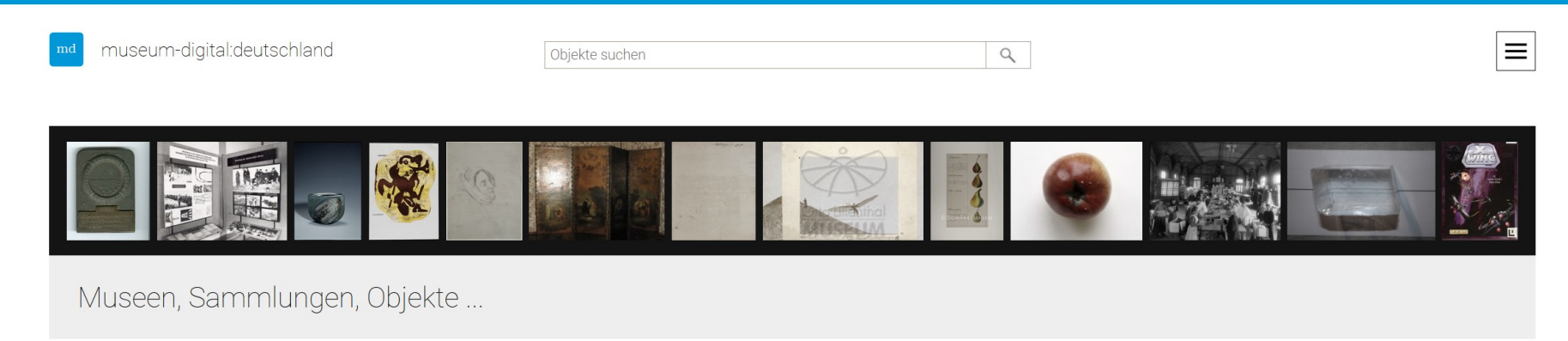

Es gibt viele gute Gründe in Museen zu gehen. Ausstellungsbesuche oder die Teilnahme an Veranstaltungen sind nur zwei davon. Museen "zeigen" und "inszenieren", sie "regen an" und sie "bilden". Doch es ist mehr, was ein Museum ausmacht: Museen sind Orte des Bewahrens und des Forschens. Zwei Facetten von "Museum", die nicht immer unmittelbar sichtbar werden und doch Grundlage für alles sind, wodurch ein Museum sichtbar wird. Gezeigt, inszeniert, bewahrt und erforscht werden dabei die Objekte der Museen. Sie stehen im eigentlichen Zentrum der Museumsarbeit. Kaum ein Museum kann alle von ihm verwahrten Objekte gleichzeitig zeigen. Vieles muß - kaum beachtet - in den Depots verbleiben. Auf diesen Seiten präsentieren Museen gemeinsam ihre Objekte, um mehr von den "Schätzen" zu zeigen, als in "vier (acht, zwölf, ...) Wänden" möglich ist.

Eine zufällige Auswahl von Objekten finden Sie oben auf dieser Seite. Klicken Sie darauf um mehr zu erfahren. Weitere Objekte finden Sie, wenn Sie einen Suchbegriff eingeben.

Übersichten und Beschreibungen zu Objekten und Sammlungen einzelner Museen können Sie über das Menu (oben rechts) auswählen.

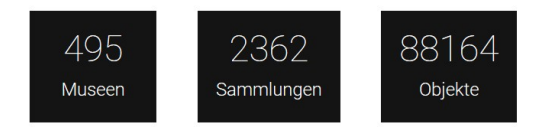

Joseph von Kopf: Bildnis

Malwida von Meysenbug

**\*\*** Museum "Schöne Stiege"

Objekte suchen

Vue de toutes Boutiques de droite et de gauche de la rue - Ruinen ...

Perspective du Temple d'Isis - Isis-Tempel in Pompeji

Gemmenkasten Tav. 30

 $\alpha$ 

» Kulturstiftung DessauWörlitz

 $......$  $\bullet\bullet\bullet\bullet\epsilon$ 

 $00000000$ 

 $\circ\bullet\bullet\bullet\bullet\bullet\bullet$ 

180000001

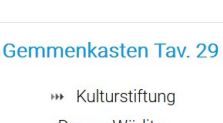

000000000 . . . . . . . ...

 $0.0000000$ 

 $00000000$ 

 $000000000$ 

 $. 0000000000$ 

Alle Treffer für "rom" (als Ort, einschließlich Teile)

Medaille von Alessandro

Cesati auf die Weisheit

von Papst Julius III.

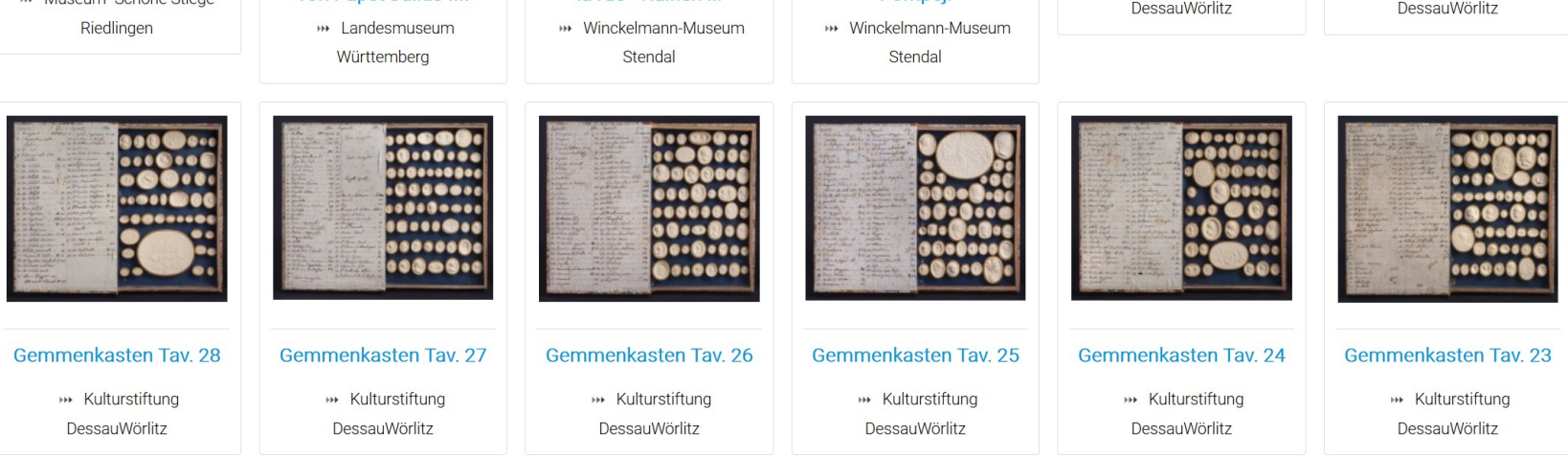

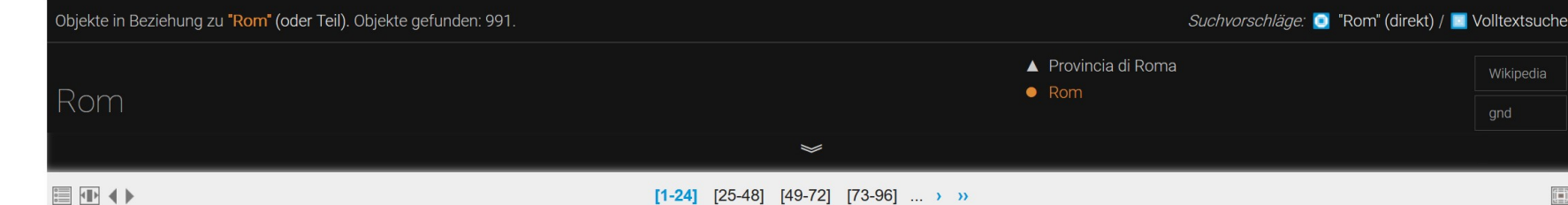

 $\equiv$ 

O

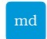

museum-digital:deutschland

Objekte in Beziehung zu "Rom" (oder Teil). Objekte gefunden: 99 Rom

**IIIIIII + →** 

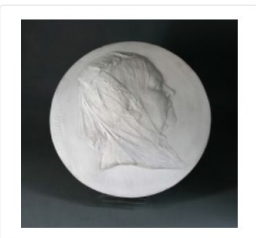

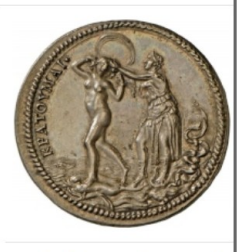

Objekte suchen

Joseph von Kopf: Bildnis Malwida von Meysenbug » Museum "Schöne Stiege"

Riedlingen

Medaille von Alessandro Cesati auf die Weisheit von Papst Julius III.

» Landesmuseum Württemberg

Objekte in Beziehung zu Rom (oder Teil)  $[524]$ hergestellt in ... gefunden in ...  $[5]$  $[6]$ veröffentlicht in ... Vorlagen erstellt in ..  $[116]$ genutzt in ...  $[2]$  $[8] % \begin{center} \includegraphics[width=\textwidth]{images/TransY1.png} \end{center} % \vspace*{-1em} \caption{The image shows the number of observations in the left and right.} \label{fig:class} %$ verfasst in ...  $[54]$ gemalt in ... fotografiert in ...  $[56]$ Druckplatte erstellt in ...  $[122]$ gezeichnet in ...  $[10]$ (allgemein) ...  $[226]$ modelliert in ...  $[1]$ signiert in ...  $[1]$ 

 $\alpha$ 

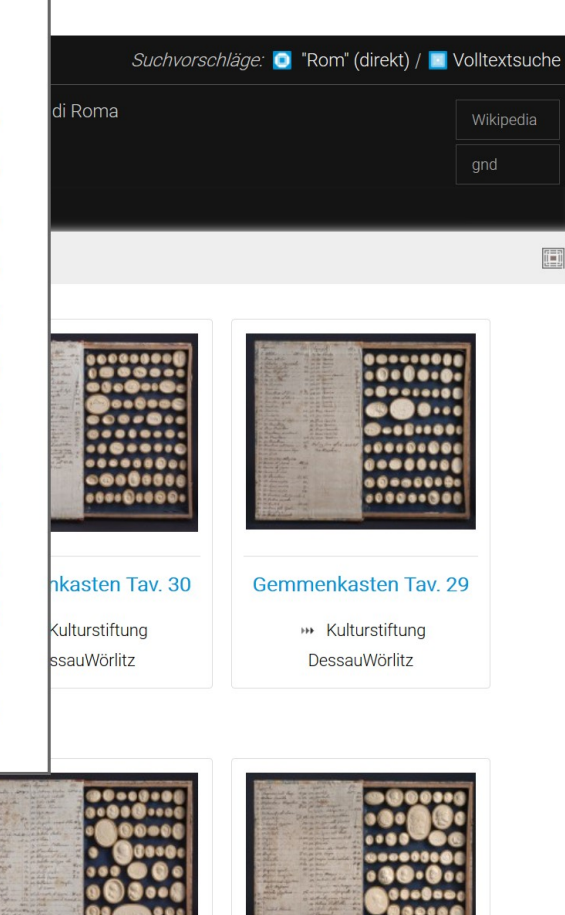

 $\equiv$ 

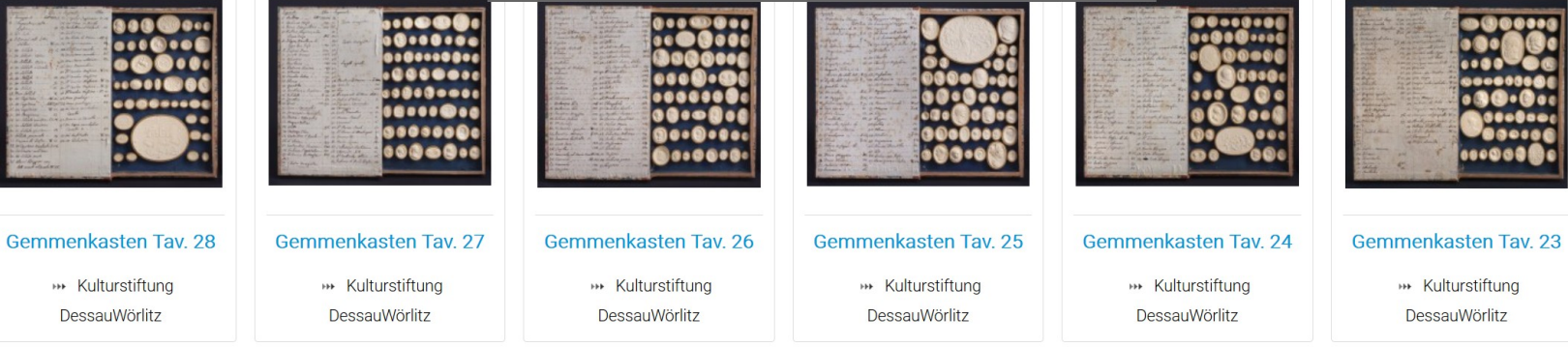

Alle Treffer für "Rom" (als Ort, einschließlich Teile) – beim Überfahren des Suchschlitzes

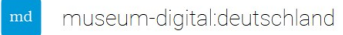

Objekte suchen

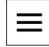

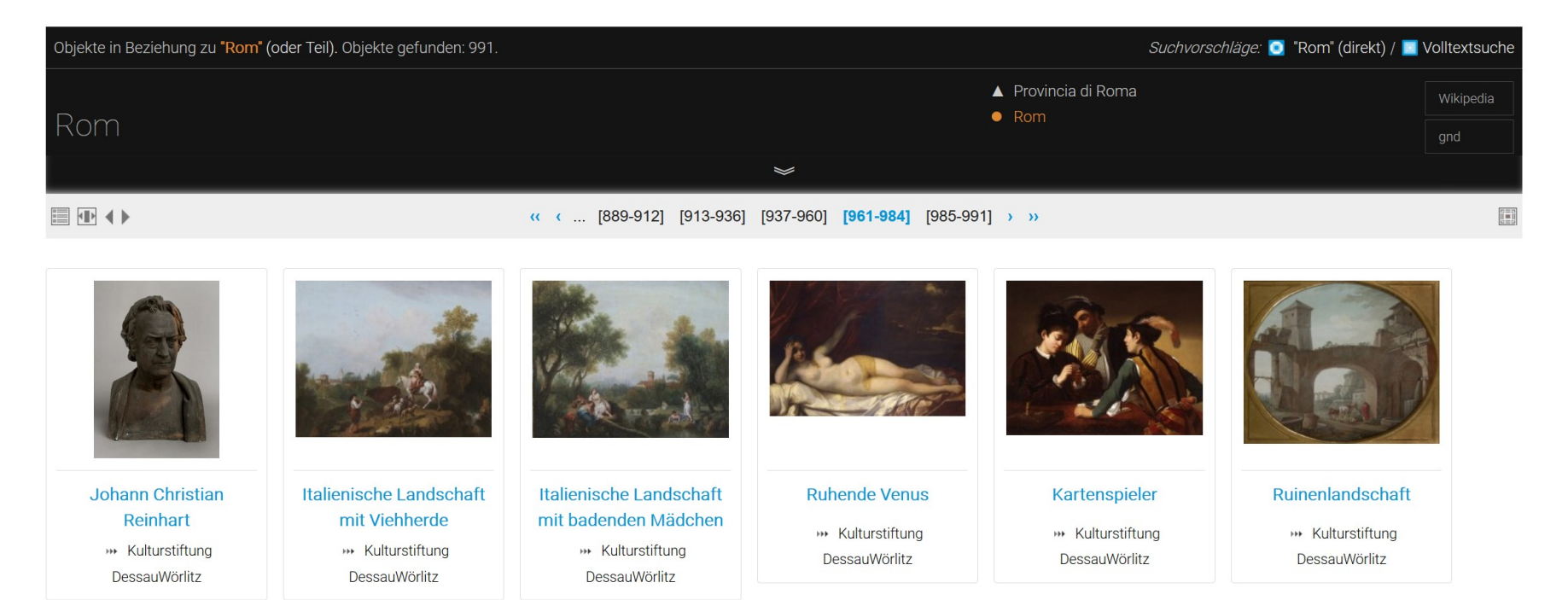

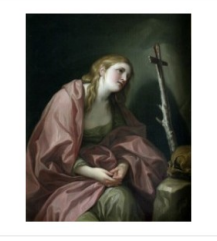

**Henriette Pesne als** Magdalena vor dem **Birkenkreuz** » Kulturstiftung DessauWörlitz

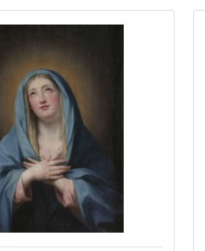

**Betende Madonna** » Kulturstiftung DessauWörlitz

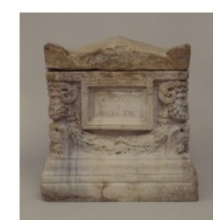

Aschenciste » Kulturstiftung DessauWörlitz

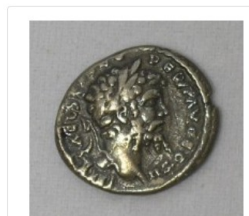

Römische Silbermünze Kaiser Gordianus III. **\*\*** Kreismuseum Jerichower Land, Genthin

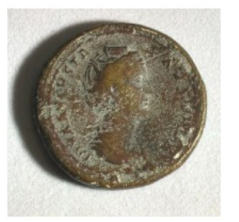

 $\alpha$ 

Römische Kupfermünze der Faustina I. **\*\*** Kreismuseum Jerichower Land, Genthin

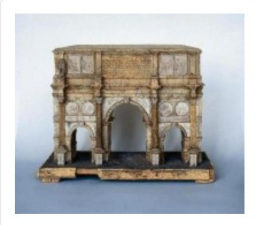

**Friedrich Heubel:** Korkmodell des Konstantinsbogens. **Nach 1800** 

\*\* Thüringer Landesmuseum Heidecksburg

Geblättert zur vorletzten Seite ... "Römische Silbermünze" gefunden

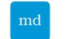

Objekte suchen

\*\* Kreismuseum Jerichower Land, Genthin \*\* Münzen, Medaillen, Abzeichen  $[V 650-G]$ 

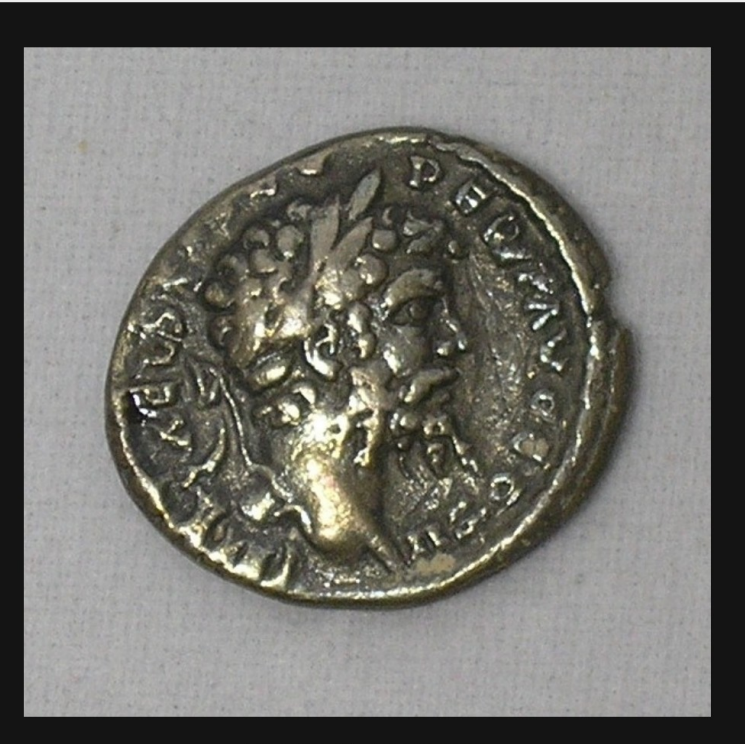

 $\alpha$ 

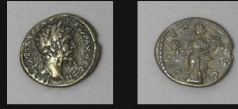

Römische Silbermünze Kaiser Gordianus III.

#### Beschreibung...

Diese Silbermünze des römischen Kaisers Gordianus III (225-244 n. Chr.) zeigt avers den Kopf eines bärtigen Mannes mit Lobeerkranz, ein Porträt des Kaisers Gordianus, und revers das Bildnis einer stehenden Frau sowie die Inschrift "LIBER".

### "Römische Silbermünze" angeklickt

 $\equiv$ 

#### Beschreibung...

Diese Silbermünze des römischen Kaisers Gordianus III (225-244 n. Chr.) zeigt avers den Kopf eines bärtigen Mannes mit Lobeerkranz, ein Porträt des Kaisers Gordianus, und revers das Bildnis einer stehenden Frau sowie die Inschrift "LIBER".

#### Material/Technik...

Silber

#### Maße...

Dm: 1.7 cm

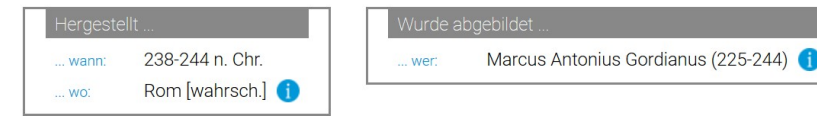

#### Bezug zu Orten oder Plätzen ...

» Römisches Reich

#### Tags...

**\*\*** Münze [1394]

- 
- 
- 
- st Ihnen etwas aufgefallen? Womöglich ein Fehler?! Oder wissen Sie mehr?
- 

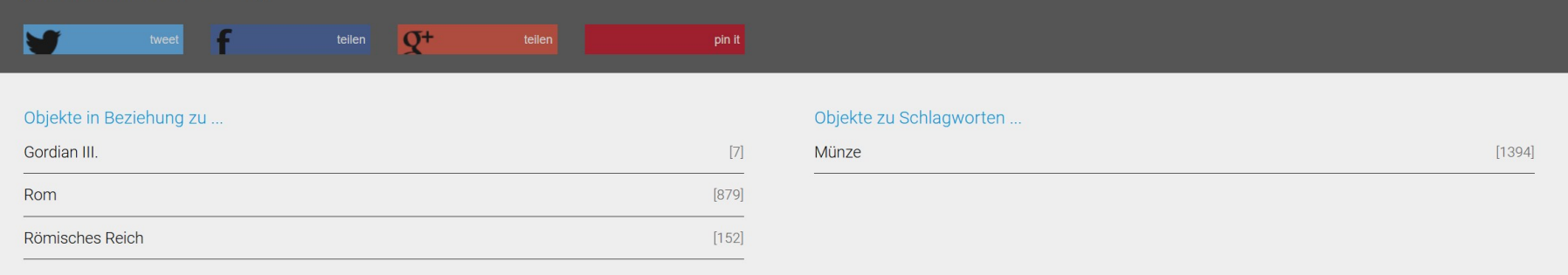

### "Römische Silbermünze" angeklickt - nach unten gescrollt

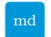

museum-digital:deutschland

\*\* Kreismuseum Jerichower Land, Genthin \*\* Münzen, Medail

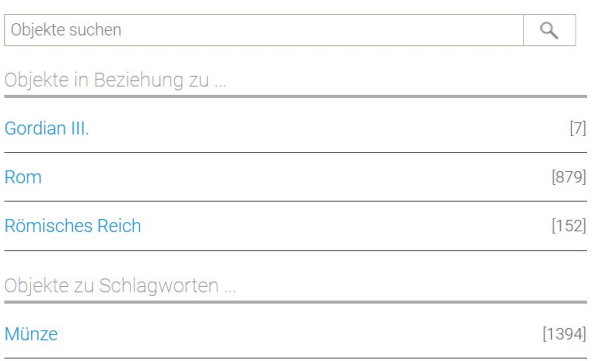

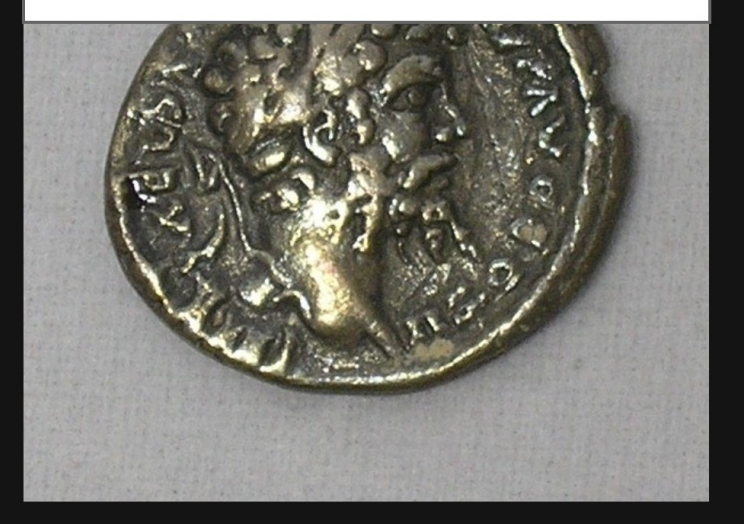

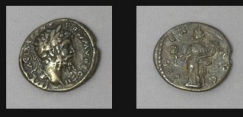

Römische Silbermünze Kaiser Gordianus III.

#### Beschreibung ...

Diese Silbermünze des römischen Kaisers Gordianus III (225-244 n. Chr.) zeigt avers den Kopf eines bärtigen Mannes mit Lobeerkranz, ein Porträt des Kaisers Gordianus, und revers das Bildnis einer stehenden Frau sowie die Inschrift "LIBER".

### Oder oben: Suchschlitz mit Maus überfahren, Gordian III. gefunden. (Klick auf Gordian III  $\rightarrow$ )

 $\equiv$ 

#### Gesucht wurde nach "Gordian III.". Objekte gefunden: 7.

#### ● →

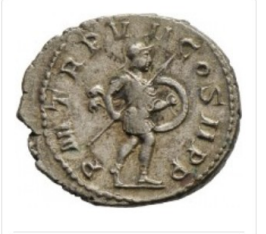

**Antoninian Gordians III.** mit Darstellung des Mars

» Landesmuseum Württemberg

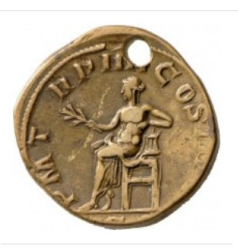

Sesterz Gordians III. mit Darstellung des Apoll

» Landesmuseum Württemberg

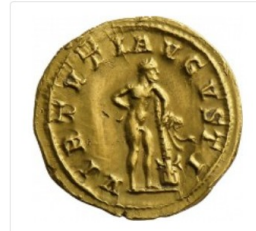

**Aureus Gordians III. mit** Darstellung des Hercules

» Landesmuseum Württemberg

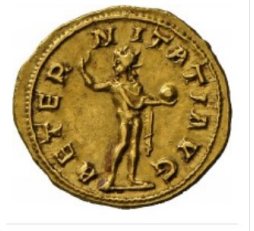

 $[1 - 7]$ 

Aureus des Gordian III. mit Darstellung des Sol

» Landesmuseum Württemberg

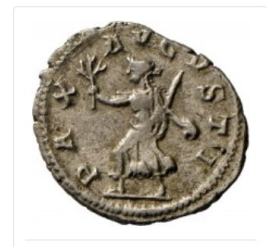

Antoninian des Gordian III. mit Darstellung der Pax

» Landesmuseum Württemberg

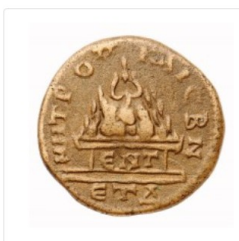

Bronzemünze: Gordianus III. - Mons Argaios

\*\* Archäologisches Museum der WWU Münster

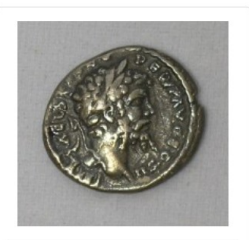

Römische Silbermünze Kaiser Gordianus III.

**\*\*** Kreismuseum Jerichower Land, Genthin

# Dinge zu "Gordian III." und Beziehungen zwischen Objekten und "Gordian III."

 $Q$ 

 $[1 - 7]$ 

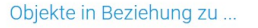

Gordian III.

abgebildet ...

(allgemein) ...

 $\equiv$ 

ii i

#### Gesucht wurde nach "abgebildet" "Gordian III.". Objekte gefunden: 6.

■ ● 4▶

(allgemein) ...

**Antoninian Gordians III. Sesterz Gordians III. mit Aureus Gordians III. mit** Aureus des Gordian III. Antoninian des Gordian Römische Silbermünze mit Darstellung des Mars **Darstellung des Apoll** Darstellung des Hercules mit Darstellung des Sol III. mit Darstellung der Kaiser Gordianus III. Pax » Landesmuseum » Landesmuseum » Landesmuseum **\*\*** Kreismuseum Jerichower » Landesmuseum Württemberg » Landesmuseum Land, Genthin Württemberg Württemberg Württemberg Württemberg  $[1-6]$ Objekte in Beziehung zu ... ▶ Gordian III. abgebildet ...

 $[1 - 6]$ 

 $Q$ 

(Nach Klick auf "abgebildet") - Jetzt Klick auf vorletztes Objekt ...

 $\equiv$ 

Œ

 $[6] \centering% \includegraphics[width=1.0\textwidth]{figs/fig_4.pdf} \caption{Schematic plot of the density $z$ for the $z$-axis. The solid lines represent the energy $\alpha$ values for the $z$-axis. The solid lines represent the energy $\alpha$ values for the $z$-axis. The solid lines represent the energy $\alpha$ values for the $z$-axis.} \label{fig:1}$  $[1]$ 

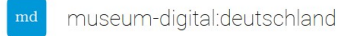

Objekte suchen

 $\equiv$ 

» Landesmuseum Württemberg » Kunstkammer der Herzöge von Württemberg » Münzkabinett » Kunst- und Kulturgeschichtliche Sammlungen [MK 24861]

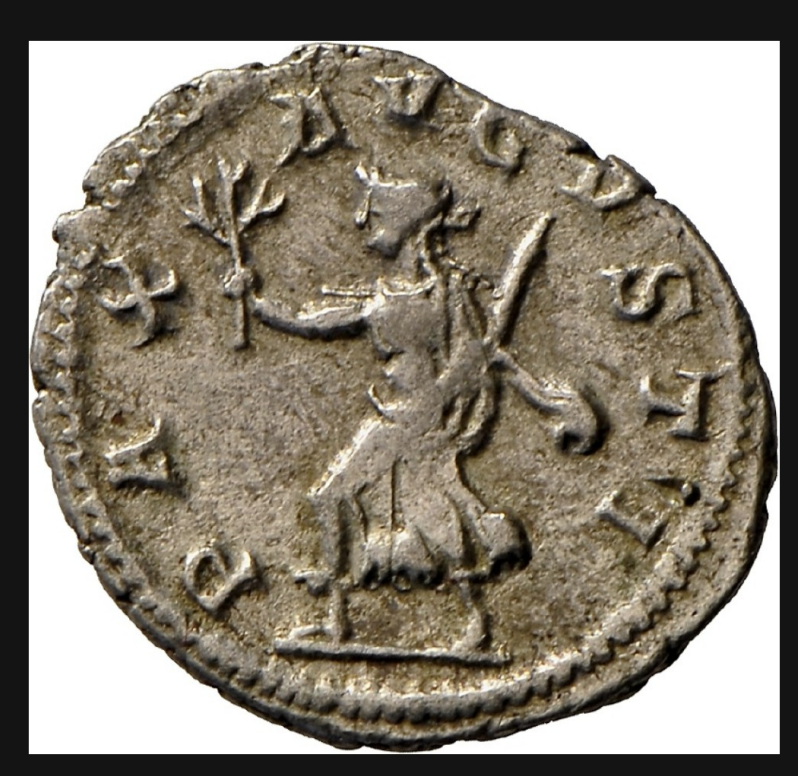

 $Q$ 

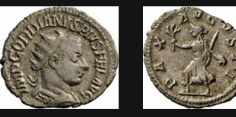

Antoninian des Gordian III. mit Darstellung der Pax

#### Beschreibung...

Die Eile und Dringlichkeit, mit der Pax, die Personifikation des Friedens, durch das Münzbild läuft und ihren Olivenzweig vorstreckt, verdeutlicht sehr anschaulich das Bedürfnis nach einem Ende der kriegerischen Konflikte, welche zur Zeit der Prägung dieses Antoninian unter Gordian III. im Römischen Reich herrschten. Die hier beschworene Pax Augusti, also der vom Kaiser herbeigeführte und garantierte Frieden, war zur Zeit des Augustus ein tatsächlicher Zustand, fast dreihundert Jahre später aber gefährdeten Aufstände in den Provinzen und Kriege an den Grenzen des riesigen Reiches Sicherheit und Wohlstand. Nur militärische Siege konnten in dieser Situation noch den Frieden bringen, weshalb Pax hier, kampfbereit mit einem Helm ausgerüstet, in der sonst für die Siegesgöttin Viktoria typischen Haltung des Herbeieilens dargestellt ist.

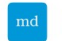

» Landesmuseum Württemberg » Kunstkammer der Herzög

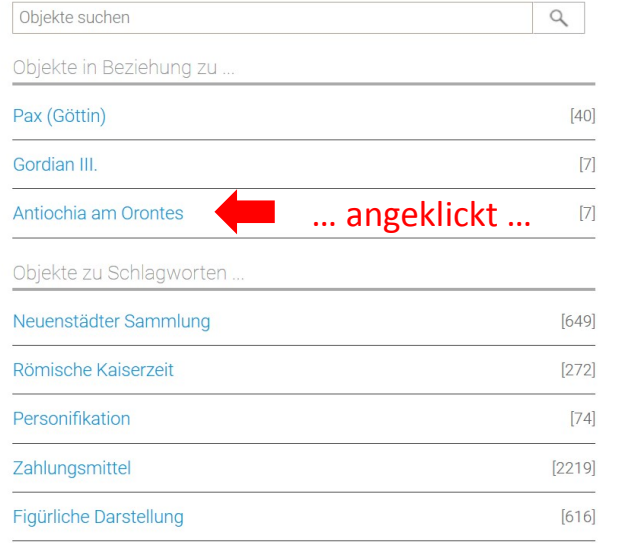

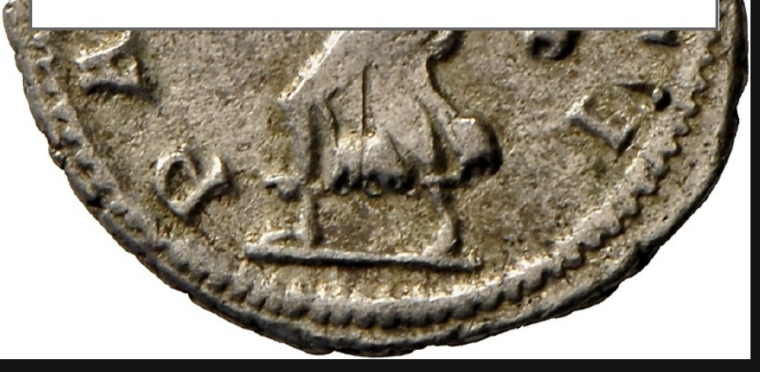

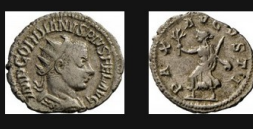

Antoninian des Gordian III. mit Darstellung der Pax

#### Beschreibung ...

Die Eile und Dringlichkeit, mit der Pax, die Personifikation des Friedens, durch das Münzbild läuft und ihren Olivenzweig vorstreckt, verdeutlicht sehr anschaulich das Bedürfnis nach einem Ende der kriegerischen Konflikte, welche zur Zeit der Prägung dieses Antoninian unter Gordian III. im Römischen Reich herrschten. Die hier beschworene Pax Augusti, also der vom Kaiser herbeigeführte und garantierte Frieden, war zur Zeit des Augustus ein tatsächlicher Zustand, fast dreihundert Jahre später aber gefährdeten Aufstände in den Provinzen und Kriege an den Grenzen des riesigen Reiches Sicherheit und Wohlstand. Nur militärische Siege konnten in dieser Situation noch den Frieden bringen, weshalb Pax hier, kampfbereit mit einem Helm ausgerüstet, in der sonst für die Siegesgöttin Viktoria typischen Haltung des Herbeieilens dargestellt ist.

 $\equiv$ 

[MK 24861]

lgen

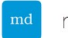

Objekte suchen

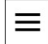

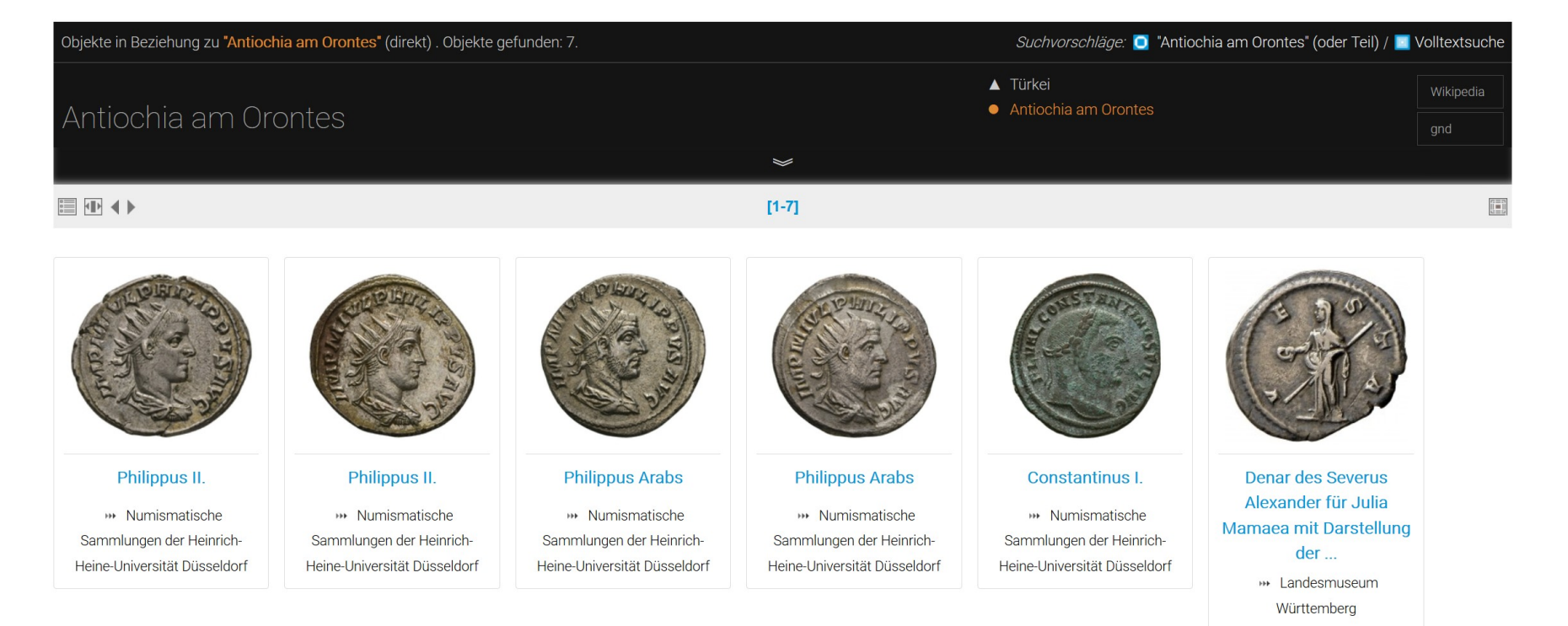

 $\alpha$ 

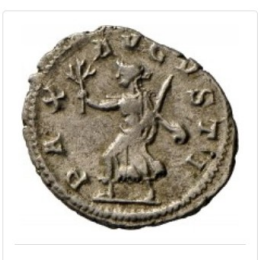

Antoninian des Gordian III. mit Darstellung der Pax

> » Landesmuseum Württemberg

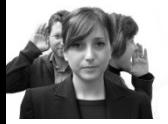

Die grundlegenden Prinzipen:

- o Jede Einrichtung behält die direkte Kontrolle über ihre Informationen
- o Möglichst viele Standards einhalten (bei Normdaten und bei Datenexport vor allem)
- o Normdatenarbeit in den Hintergrund verlagern
- o Querbezüge in den Vordergrund bringen (Objektbeziehungen sichtbar machen)
- o Gemeinsam publizieren (Gut für Suchmaschinen und zur Wissensvernetzung)
- o Publizieren für Alle (Spezialisten aller Art)
- o Offen für Feedback und Anregungen der Nutzer
- o Die Institution sichtbar werden lassen
- o Wo möglich direkte Links in museumseigenen Katalog legen
- o Offen für alle Museen, Sammlungen und Objekte
- $\circ$  Soweit mehrsprachig, wie es möglich ist
- $\circ$  Niemals fertig (es gibt stets etwas zu optimieren)

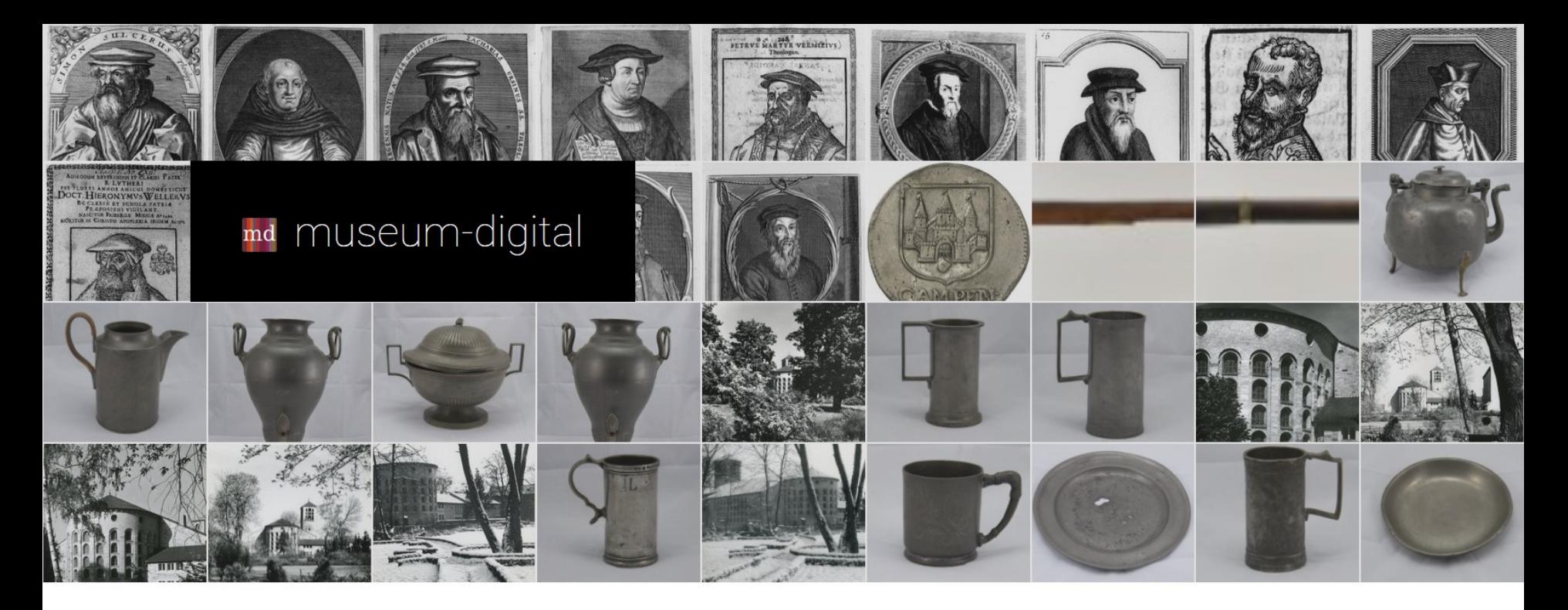

museum-digital ist eine Plattform auf der große und kleine Museen Informationen zu ihren Objekten veröffentlichen. Sie umfasst Objekte verschiedenster Art, die durch vielfache Verweise miteinander verknüpft werden, um Zusammenhänge zu veranschaulichen und das Auffinden zu erleichtern.

Doch museum-digital ist mehr als das: Es ist ein Vorhaben, in welchem versucht wird, Wege zu finden und Werkzeuge zu entwickeln, mit denen die Online-Publikation von Objekt-Informationen für alle Museen leicht möglich wird. Es wird ein System entwickelt, welches weitestgehend kostenfrei, zeitsparend und zudem einfach verwendbar ist. Ein System, das von allen Museen genutzt werden kann, egal auf welche Weise sie im Museum selbst die Informationen zu ihren Objekten verwalten. Für Museen ohne eigenes Inventarisierungsprogramm bietet museum-digital entsprechende Funktionen. Die Informationen zu Museumsobjekten werden bei museum-digital angereichert und in eine Form gebracht, die eine Einbindung in Portale (europeana, Deutsche Digitale Bibliothek, ...) ermöglicht - sofern es vom betreffenden Museum gewünscht wird. Aktuell finden Sie hier Informationen über:

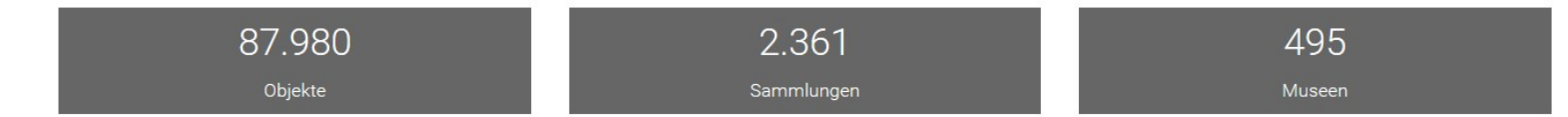

# $Danke$

Dr. Stefan Rohde-Enslin - s.rohde-enslin@museum-digital.de

**How to disappear completely – evanunca**, [https://flic.kr/p/5uNnan,](https://flic.kr/p/5uNnan) lizensiert unter [CC BY-NC 2.0](https://creativecommons.org/licenses/by-nc/2.0/)

**Why? – Dave**, [https://flic.kr/p/52Be6K,](https://flic.kr/p/52Be6K) lizensiert unter [CC BY-NC-SA 2.0](https://creativecommons.org/licenses/by-nc-sa/2.0/)

**House of the West – swalnboat**, [https://flic.kr/p/7pNDh1,](https://flic.kr/p/7pNDh1) lizensiert unter [CC BY-NC-SA 2.0](https://creativecommons.org/licenses/by-nc-sa/2.0/)

**OFF ON – uncoolbob**, [https://flic.kr/p/gaPLdL,](https://flic.kr/p/gaPLdL) lizensiert unter [CC BY-NC 2.0](https://creativecommons.org/licenses/by-nc/2.0/)

Le 7 chiese - Tullio Dainese, [https://flic.kr/p/e5ECJS,](https://flic.kr/p/e5ECJS) lizensiert unter [CC BY-NC-SA 2.0](https://creativecommons.org/licenses/by-nc-sa/2.0/)

**Reading Pictures – Jürg Stuker**,<https://flic.kr/p/pi8f8g>, lizensiert unter [CC BY-NC-SA 2.0](https://creativecommons.org/licenses/by-nc-sa/2.0/)

**A Museum in Athens – Sam Cox**, [https://flic.kr/p/FFDeUr,](https://flic.kr/p/FFDeUr) lizensiert unter [CC BY-NC-ND 2.0](https://creativecommons.org/licenses/by-nc-nd/2.0/)

**n2b\_54\_03. 1976. Computer centre – University of Wallongong,** [https://flic.kr/p/saFfqe,](https://flic.kr/p/saFfqe) lizensiert unter [CC BY-NC-SA 2.0](https://creativecommons.org/licenses/by-nc-sa/2.0/)

**Communication – Paul Shanks**, [https://flic.kr/p/Ckunu,](https://flic.kr/p/Ckunu) lizensiert unter [CC BY-NC 2.0](https://creativecommons.org/licenses/by-nc/2.0/)

**Oooooh – Lie**, https://www.flickr.com/photos/8458761@N08/5095788355/in/photolist-8LifkV-692oMd-4eUBSk-m26Z2y-oW5bEg-o9dBWL-945uQe-9i4a1U-fPb6nb-qCHoDd-98Bt3g-4P4Yhy-qyXMCy-qQQTgZ-oDMmFD-rRLp5W-bma37x-557EEc-9o1qEa-nZ4cRC-pwi4pX-e4FRsD-nKyJLc-dTNVrB-jRQtKi-8Wrcqi-8W2Z3N-5sLTqz-dTdgHu-5FLzcb-ruAtp6 f95kkB-f4QGy4-8QgxK3-5W22r1-8Kqt6j-8NUWha-91Hyi8-9YTsN9-9kX5XX-qgGcF6-jJaZdQ-dYxQUp-9ctFL9-ejbB9Z-dSJKDk-9prHx5-8z8fvQ-9pqEHa-LsgJh

Diese Präsentation, gehalten im November 2018 im Rahmen der Numid-Tagung im Bodemuseum Berlin, ist lizensiert unter [CC BY-NC-SA 4.0.](https://creativecommons.org/licenses/by-nc-sa/4.0/)